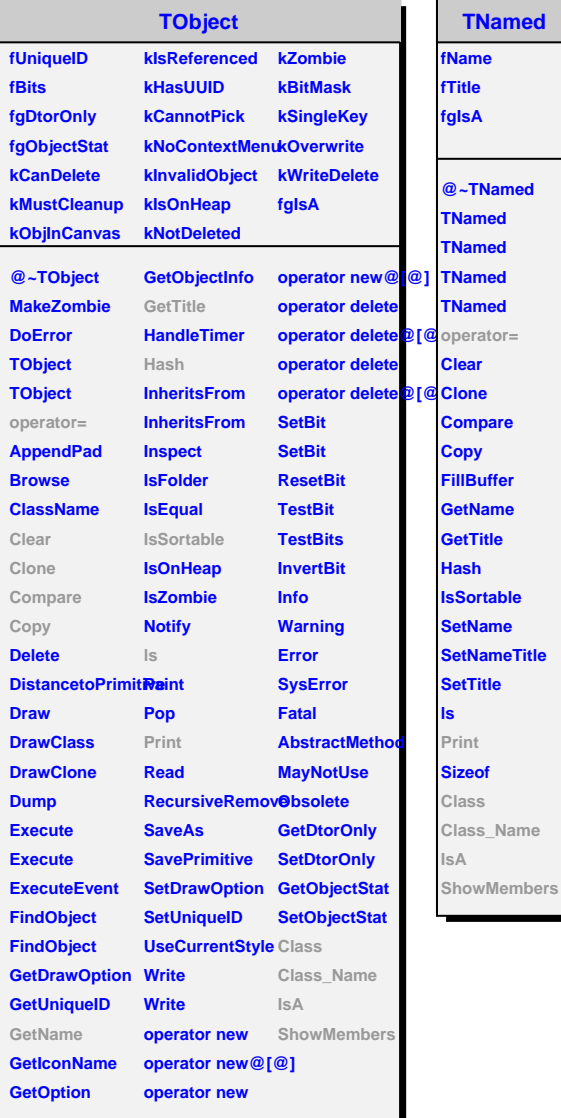

 $\overline{ }$ 

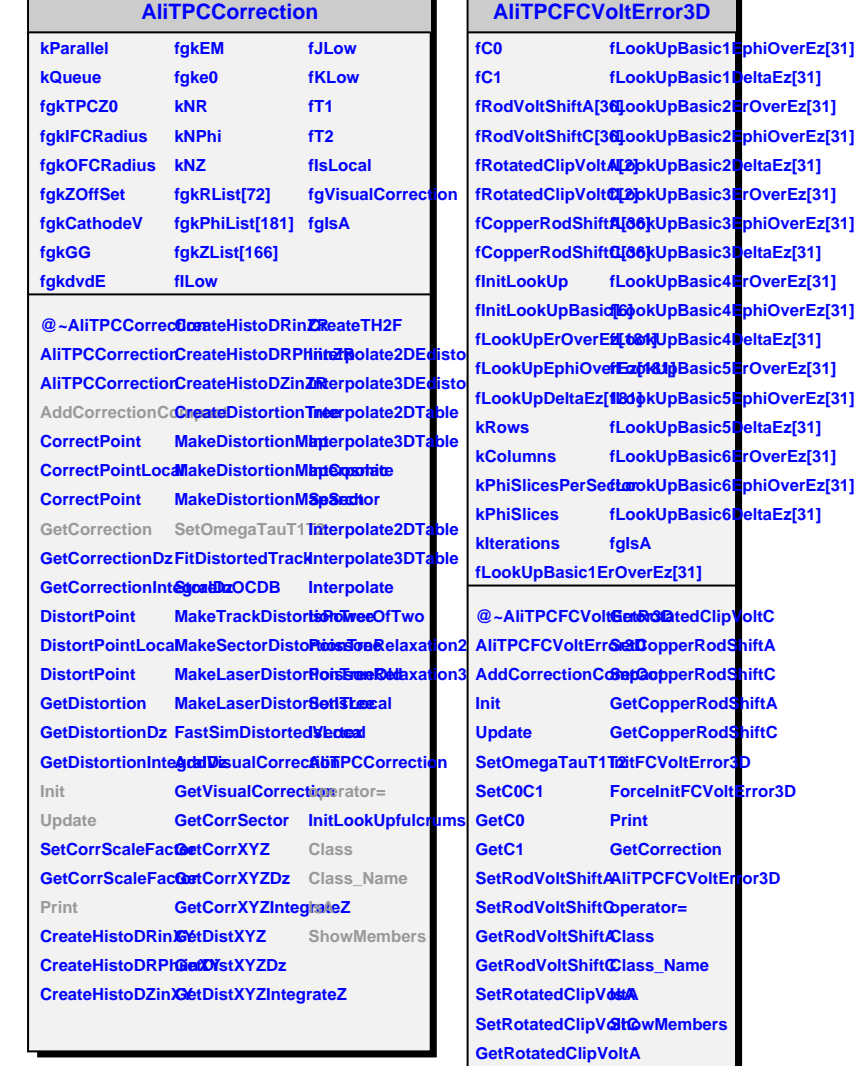

 $\blacksquare$ 

٦

 $\overline{\phantom{0}}$